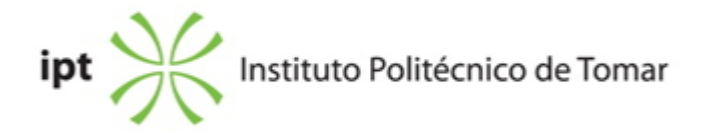

# **Escola Superior de Tecnologia de Tomar Ano letivo:** 2018/2019

# **Mestrado em Design Editorial** Mestrado, 2º Ciclo Plano: Despacho nº 7904/2013 - 18/06/2013

# **Ficha da Unidade Curricular: Software editorial**

ECTS: 5; Horas - Totais: 135.0, Contacto e Tipologia, TP:45.0; OT:3.0; O:3.0; Ano | Semestre: 1 | S1 Tipo: Obrigatória; Interação: Presencial; Código: 308125 Área Científica: Design Editorial

# **Docente Responsável** Ana Isabel e Sousa do Carmo Assistente Convidado

# **Docente(s)**

Ana Isabel e Sousa do Carmo Assistente Convidado

#### **Objetivos de Aprendizagem**

1. Criar ficheiros e identificar os parâmetros corretos para diferentes tipos de projetos editoriais.

2. Utilizar as potencialidades do software para garantir um grau de excelência na execução de projetos editoriais complexos.

3. Produzir artes-finais adequadas ao processo de impressão.

#### **Objetivos de Aprendizagem (detalhado)**

1. Criar ficheiros e identificar os parâmetros corretos para diferentes tipos de projetos editoriais.

2. Utilizar as potencialidades do software para garantir um grau de excelência na execução de projetos editoriais complexos.

3. Produzir artes-finais adequadas ao processo de impressão.

#### **Conteúdos Programáticos**

- 1. Controlo e personalização do software editorial
- 2. Configuração do layout
- 3. Formatos de gravação e exportação
- 4. Formatação de texto
- 5. Controlo de objetos
- 6. Preenchimento e contorno
- 7. Importação de imagens
- 8. Tabelas
- 9. Documentos longos
- 10. Maquetas e Artes-finais
- 11. Automatismos

# **Conteúdos Programáticos (detalhado)**

- 1. Controlo e personalização do software editorial
- 2. Configuração do layout
- 3. Formatos de gravação e exportação
- 4. Formatação de texto
- 5. Controlo de objetos
- 6. Preenchimento e contorno
- 7. Importação de imagens
- 8. Tabelas
- 9. Documentos longos
- 10. Maquetas e Artes-finais
- 11. Automatismos

#### **Metodologias de avaliação**

Avaliação por Frequência e Exame: entrega dos ficheiros de arte-final de um livro.

#### **Software utilizado em aula**

Adobe InDesign, Adobe Acrobat

#### **Estágio**

Não aplicável

#### **Bibliografia recomendada**

- Kvern, O. (2013). Real World Adobe InDesign CC Berkeley, USA: Peachpit Press - Moreira, L. (0). Tutoriais InDesignCS4 Acedido em 3 de julho de 2014 em https://www.dropbox.com/s/49ulixknnn2vlev/TutoriaisInDesign\_mov\_e\_conteudos.zip?dl=0

#### **Coerência dos conteúdos programáticos com os objetivos**

1, 2, 3, 4, 5, 6, 7, 8, 9, 10, 11 vs. 1, 2

# **Metodologias de ensino**

- 1. Aulas expositivas e demonstrativas com apoio audiovisual.
- 2. Desenvolvimento de exercícios de aplicação dos conteúdos explorados.
- 3. Elaboração da arte-final de um livro.

#### **Coerência das metodologias de ensino com os objetivos**

1,2,3 vs. 1,2,3

# **Língua de ensino**

Português

#### **Pré-requisitos**

Não aplicável

# **Programas Opcionais recomendados**

Não aplicável

**Docente responsável**

Digitally signed by Ana Isabel e Sousa do Carmo Date: 2019.01.17 15:07:32 Z